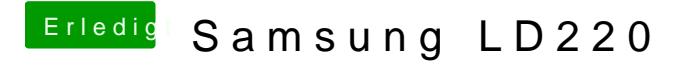

Beitrag von DataV vom 8. Februar 2016, 16:48

Was hast du neben IGD in dem Initial-Grafikadapter zur wahl? IGD sollte nämlich für die interne stehen, womit dein Vorhaben klappen müss